# Backpropagation

## Sargur Srihari

# Topics in Backpropagation

- 1. Forward Propagation
- 2. Loss Function and Gradient Descent
- 3. Computing derivatives using chain rule
- 4. Computational graph for backpropagation
- 5. Backprop algorithm
- 6. The Jacobian matrix

## A neural network with one hidden layer

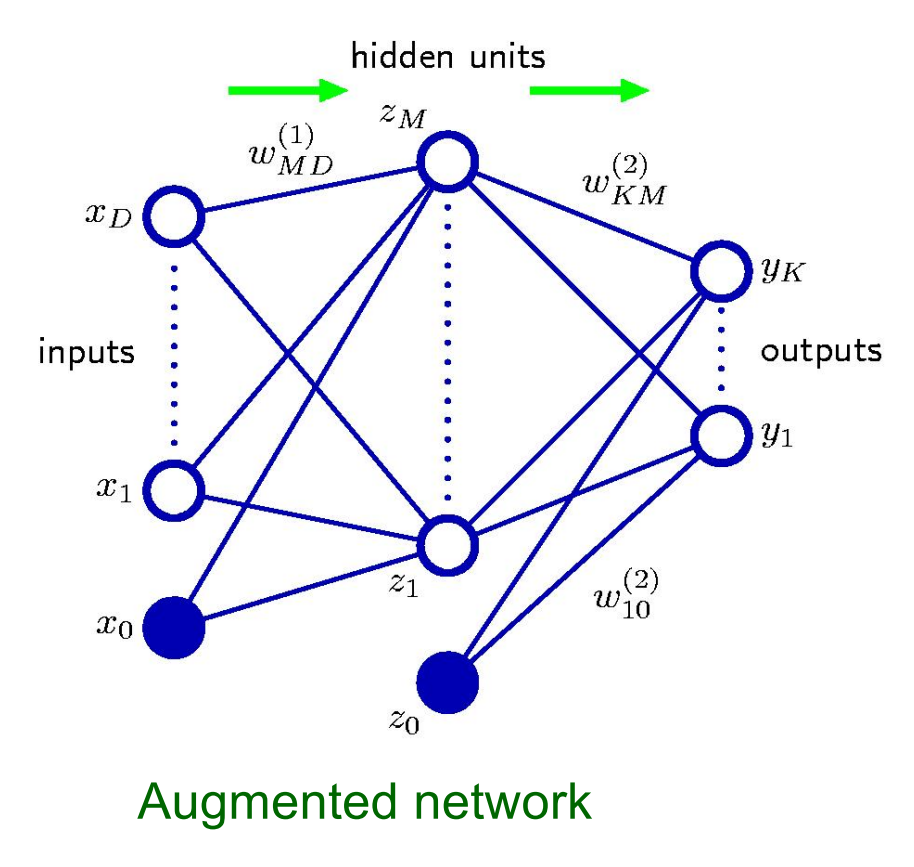

No. of weights in *w*: *T*=(*D*+1)*M*+(*M*+1)*K*  $=M(D+K+1)+K$ 

*D* input variables  $x_1, \ldots, x_D$ *M* hidden unit activations Hidden unit activation functions  $z_i = h(a_i)$ *K* output activations Output activation functions  $y_k = \sigma(a_k)$  $y_{k}(\boldsymbol{x}, \boldsymbol{w}) = \boldsymbol{\sigma} \Big| \sum w_{kj}^{(2)}$ *j* =1 *M*  $\sum w_{\scriptscriptstyle kj}^{\scriptscriptstyle (2)} h\big|\,\sum w_{\scriptscriptstyle ji}^{\scriptscriptstyle (1)}$ *i*=1 *D*  $\sum w^{(1)}_{ji}x_{_i}+w^{(1)}_{j0}$  $\begin{pmatrix} D & & & \\ \sum_{n=1}^{n} a_n \end{pmatrix}$  $\overline{\mathcal{N}}$  $\overline{a}$  $\overline{y}$  $+ w_{k0}^{(2)}$  $\left(\sum_{u=1}^{M} a^{(2)} b \right) \left(\sum_{u=1}^{D} a^{(1)} u^{(1)} + a^{(1)} u^{(2)}\right)$ ⎝  $\overline{\phantom{a}}$ ⎞ ⎠  $a_j = \sum_{j} w_{ji}^{(1)} x_i + w_{j0}^{(1)}$ *i*=1 *D*  $\sum w_{ji}^{(1)}x_i + w_{j0}^{(1)}$  where  $j = 1, ..., M$  $a_k = \sum w_{ki}^{(2)} x_i + w_{k0}^{(2)}$ *i*=1 *M*  $\sum w_{ki}^{(2)} x_i + w_{k0}^{(2)}$  where  $k = 1,..,K$ 

#### Machine Learning Srihari Matrix Multiplication: Forward Propagation

- Each layer is a function of layer that preceded it
	- First layer is given by  $z = h(W^{(1)T} x + b^{(1)})$
	- Second layer is  $y = \sigma$  ( $W^{(2)T} x + b^{(2)}$ )
	- Note that W is a matrix rather than a vector
		- Example with *D*=3, *M*=3

*x*=[*x*1,*x*2,*x*3] T *<sup>w</sup>* <sup>=</sup> *<sup>W</sup>*<sup>1</sup> (1) = *W*11*W*12*W*<sup>13</sup> ⎡ ⎣ <sup>⎢</sup> <sup>⎤</sup> ⎦ ⎥ *T* ,*W*<sup>2</sup> (1) = *W*21*W*22*W*<sup>23</sup> ⎡ ⎣ <sup>⎢</sup> <sup>⎤</sup> ⎦ ⎥ *T* ,*W*<sup>3</sup> (1) = *W*31*W*32*W*<sup>33</sup> ⎡ ⎣ <sup>⎢</sup> <sup>⎤</sup> ⎦ ⎥ *T W*1 (2) = *W*11*W*12*W*<sup>13</sup> ⎡ ⎣ <sup>⎢</sup> <sup>⎤</sup> ⎦ ⎥ *T* ,*W*<sup>2</sup> (2) = *W*21*W*22*W*<sup>23</sup> ⎡ ⎣ <sup>⎢</sup> <sup>⎤</sup> ⎦ ⎥ *T* ,*W*<sup>3</sup> (2) = *W*31*W*32*W*<sup>33</sup> ⎡ ⎣ <sup>⎢</sup> <sup>⎤</sup> ⎦ ⎥ *T* ⎧ ⎨ ⎪ ⎪ ⎪⎪ ⎩ ⎪ ⎪ ⎪ ⎪

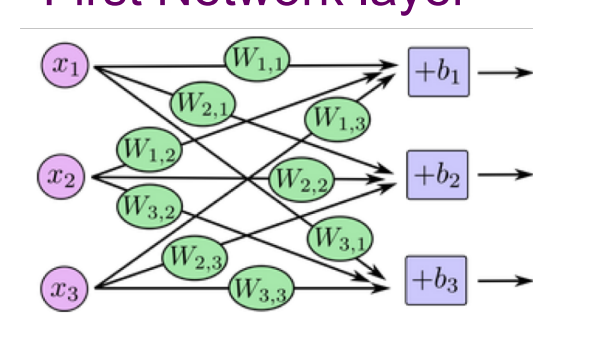

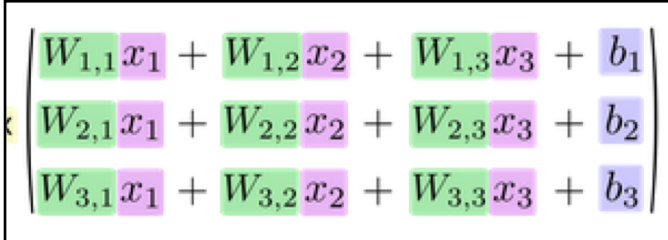

#### First Network layer **Network layer output** In matrix multiplication notation

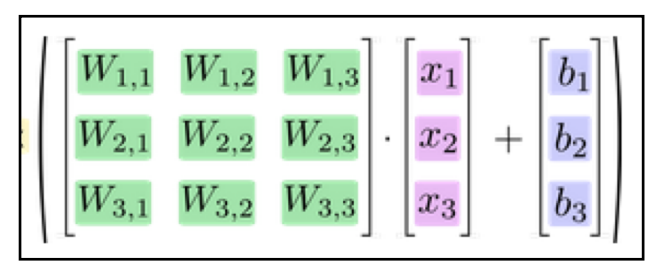

### Loss and Regularization

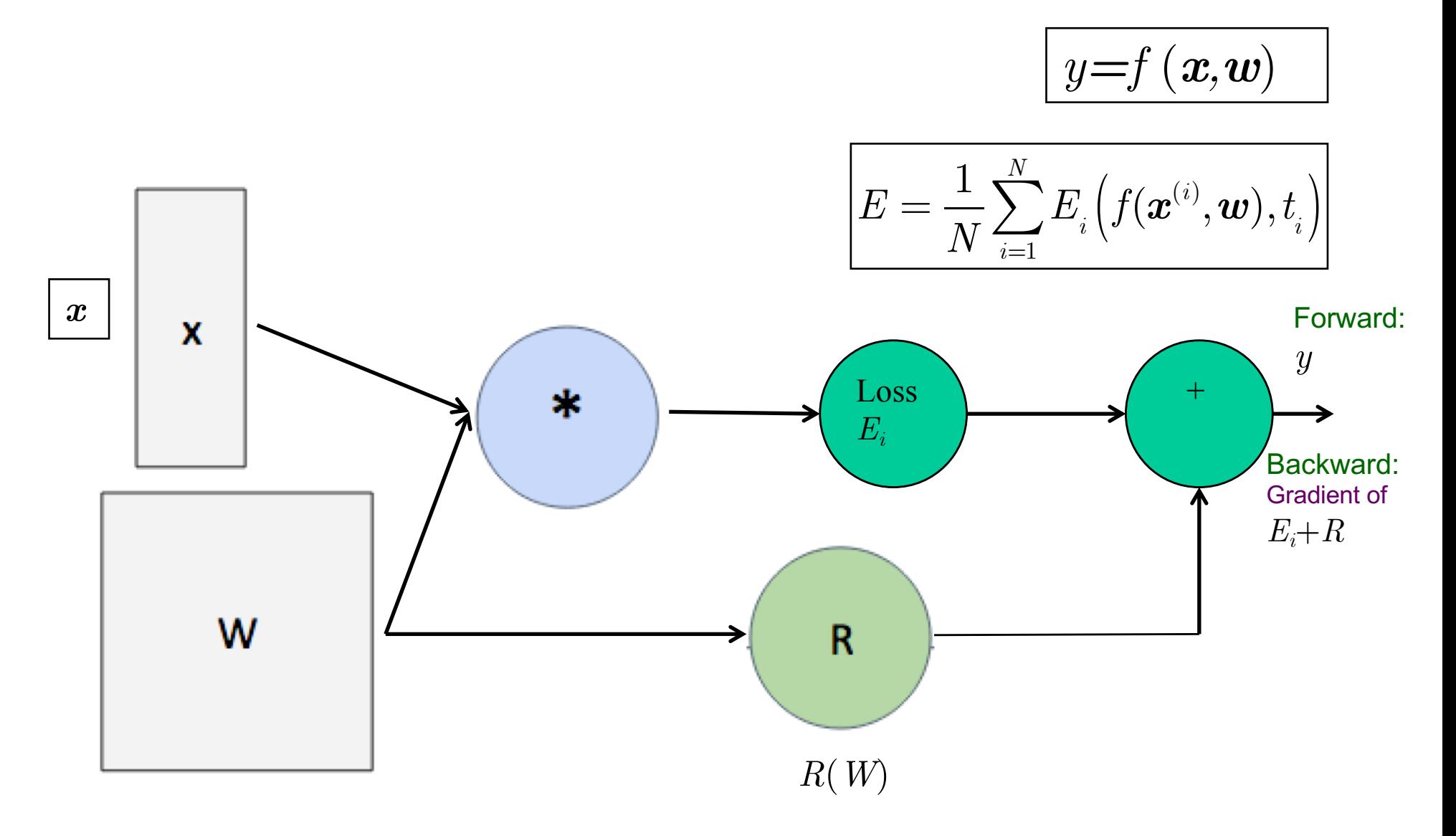

## Gradient Descent

- Goal: determine weights *w* from labeled set of training samples
- Learning procedure has two stages
	- 1. Evaluate derivatives of loss  $\nabla E(\mathbf{w})$  with respect to weights  $w_1,..w_T$
	- 2. Use derivative vector to compute adjustments to weights

$$
\boldsymbol{w}^{(\tau+1)} = \boldsymbol{w}^{(\tau)} - \eta \nabla E(\boldsymbol{w}^{(\tau)})
$$

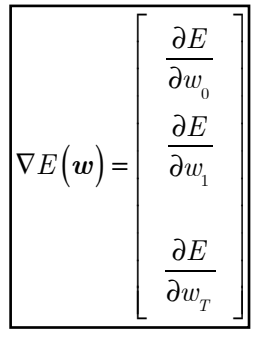

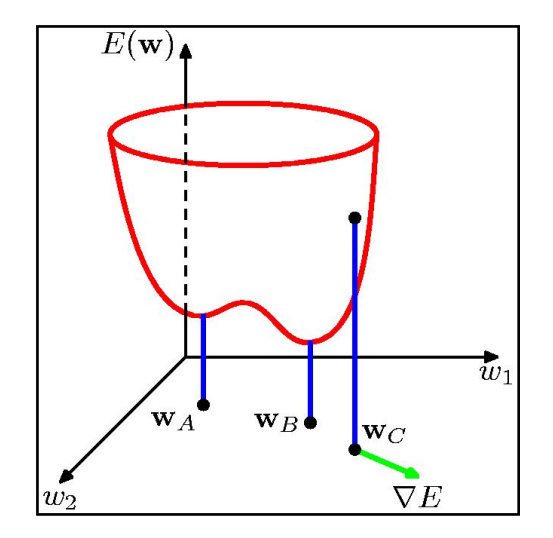

## Derivative of composite function with one weight

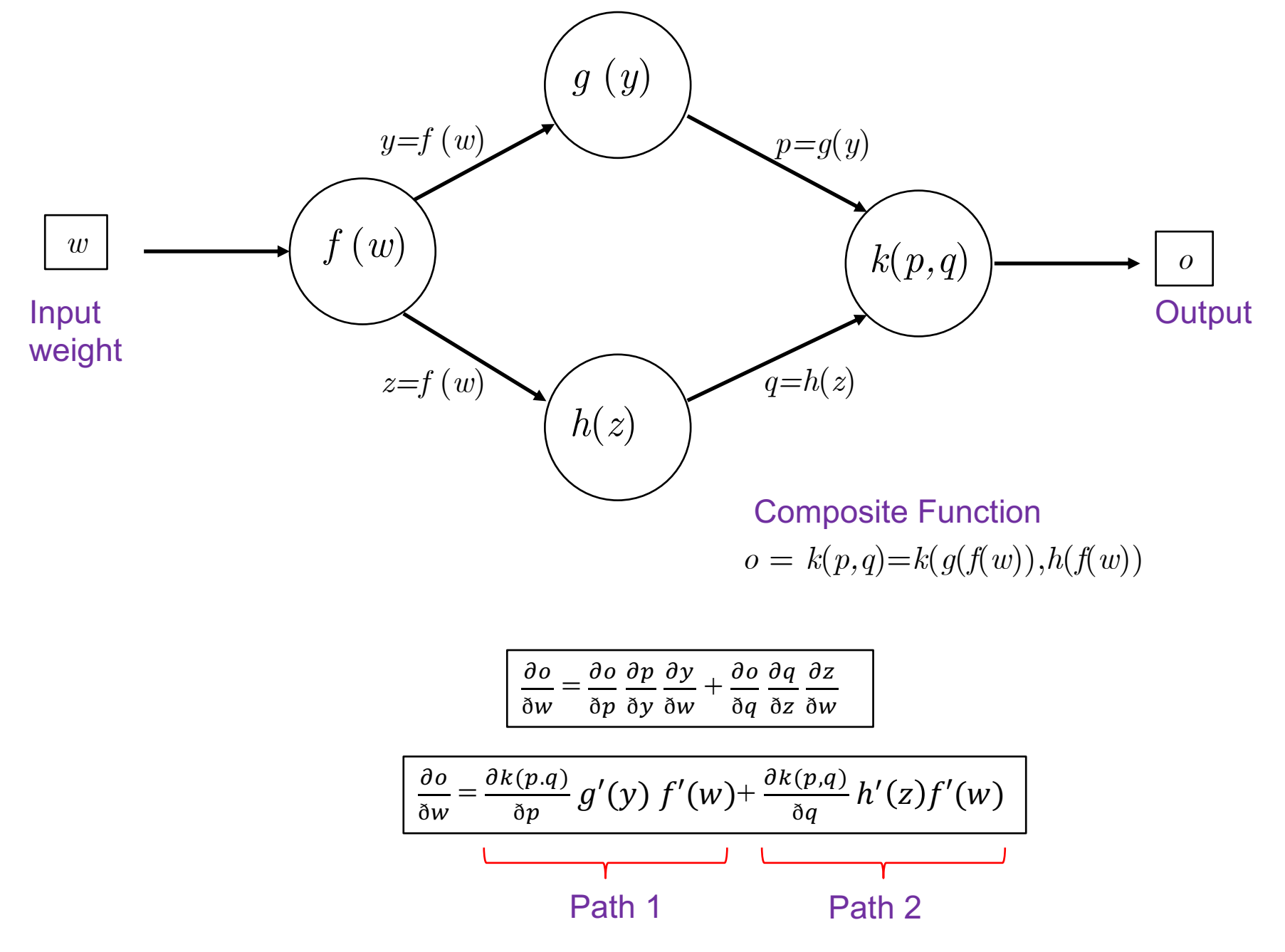

7

#### Derivative of a composite function with four inputs

 $E(a, b, c, d) = e = a \cdot b + c \log d$ 

#### Derivatives by inspection:

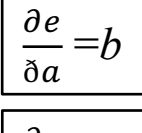

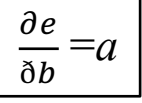

$$
\frac{\partial e}{\partial c} = \log d
$$

 $\frac{\partial e}{\partial d} = \frac{1}{d} c$  $\boldsymbol{d}$ 

Computational graph  $e = u + v$ ,  $u = a.b$ ,  $v = c.t$ ,  $t = \log d$ 

We want to compute derivatives of output wrt the input values

$$
a = 2, b = 3, c = 5, d = 10
$$
  

$$
\nabla E(w) = \begin{bmatrix} \frac{\partial E}{\partial w_0} \\ \frac{\partial E}{\partial w_1} \\ \frac{\partial E}{\partial w_r} \end{bmatrix}
$$
 
$$
\begin{bmatrix} 3 \\ 2 \\ 1 \\ 0.5 \end{bmatrix}
$$

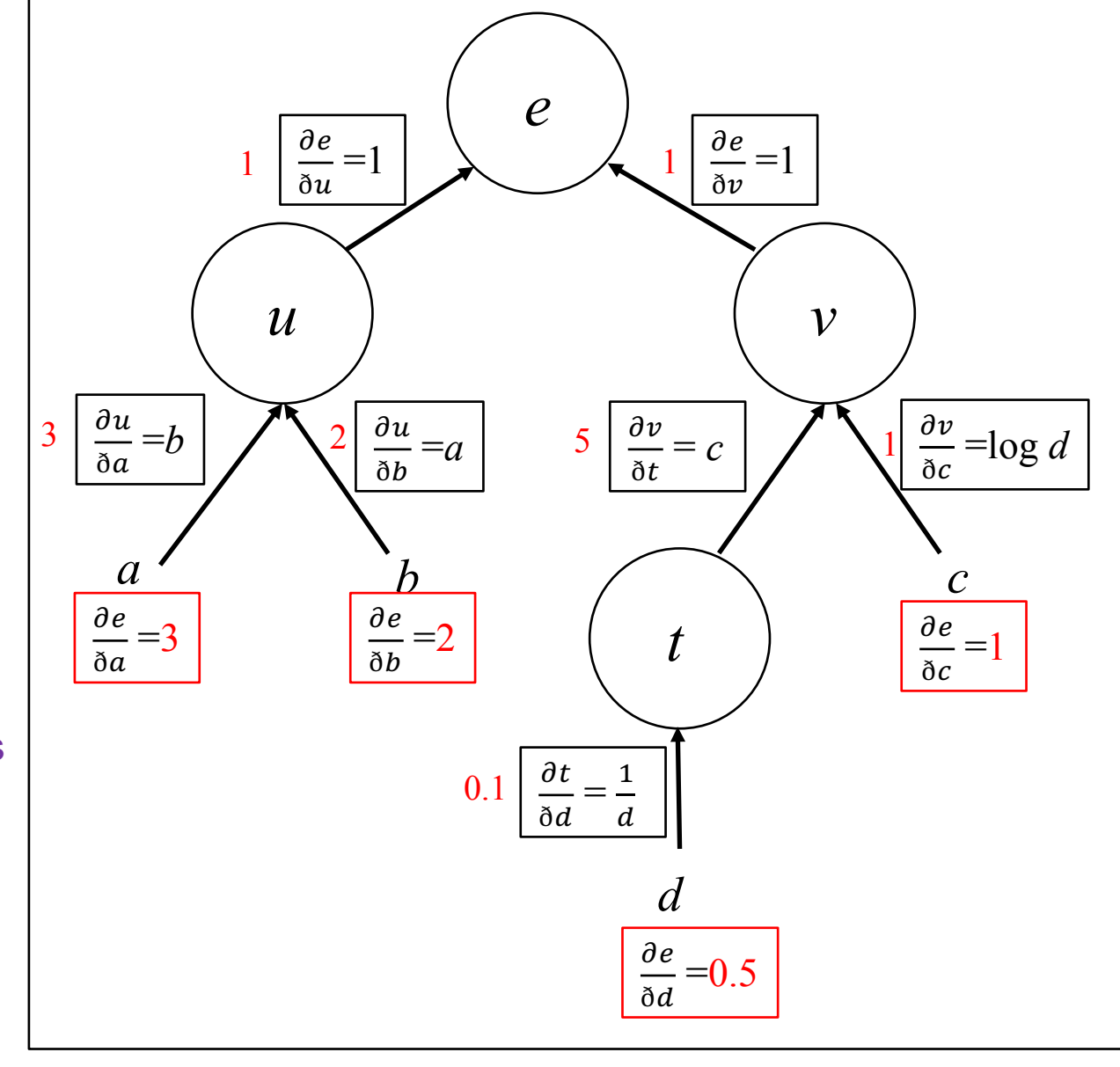

## Example of Derivative Computation

$$
f(x, y, z) = (x + y)z
$$
  
e.g. x = -2, y = 5, z = -4

$$
\cfrac{q = x + y \quad \cfrac{\partial q}{\partial x} = 1, \cfrac{\partial q}{\partial y} = 1}{f = qz \quad \cfrac{\partial f}{\partial q} = z, \cfrac{\partial f}{\partial z} = q}
$$

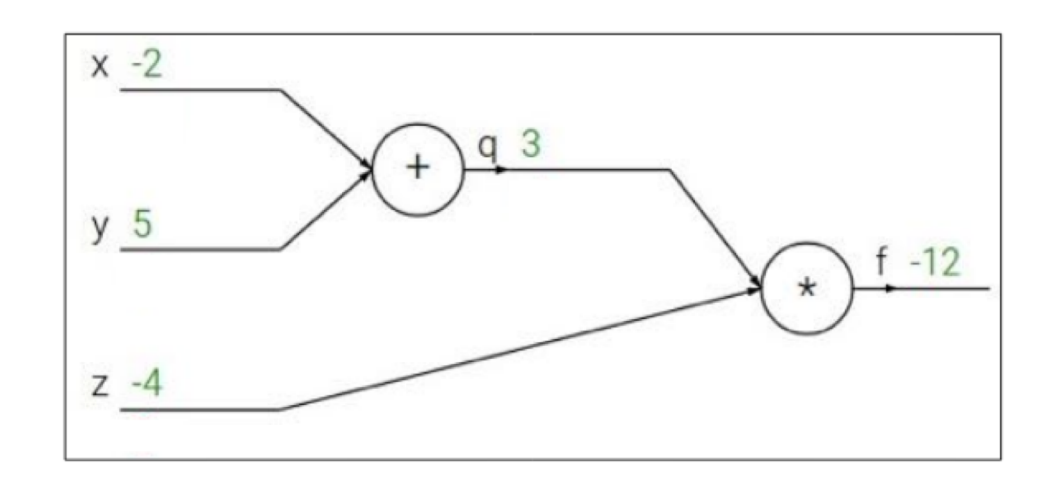

Want:

 $\frac{\partial f}{\partial x}, \frac{\partial f}{\partial y}, \frac{\partial f}{\partial z}$ 

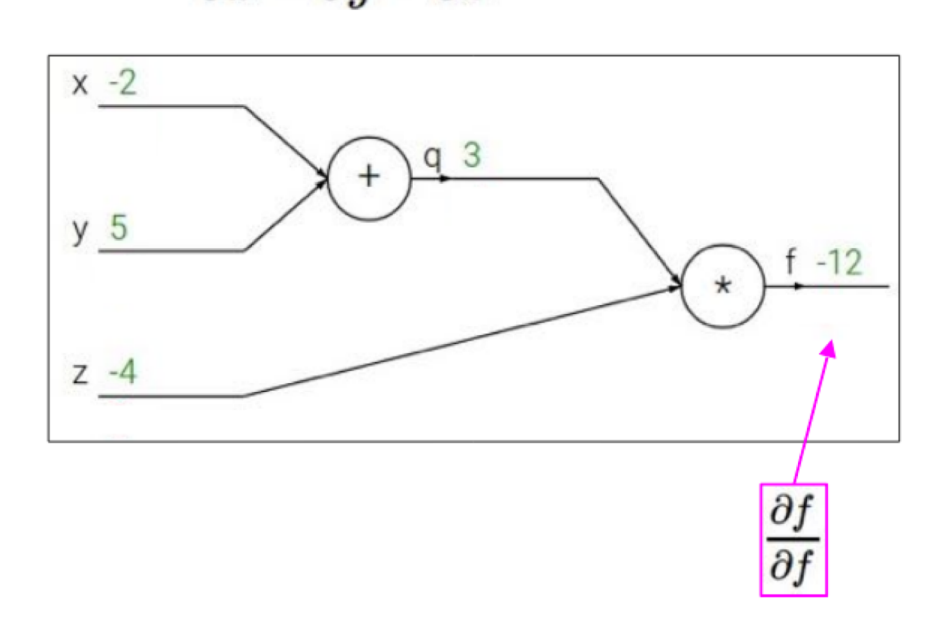

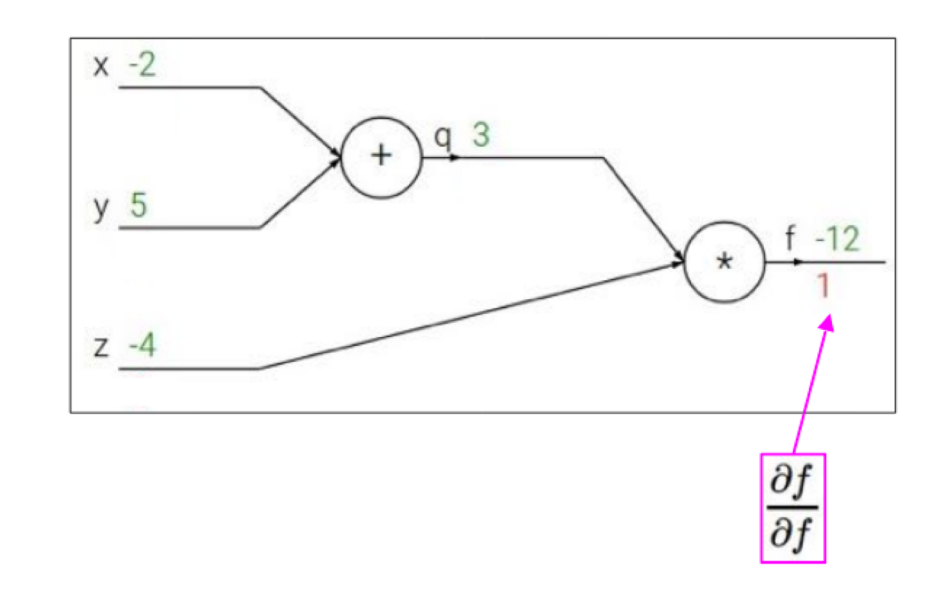

## Machine Learning Derivatives of  $f = (x+y)z$  wrt  $x,y,z$ <sup>Srihari</sup>

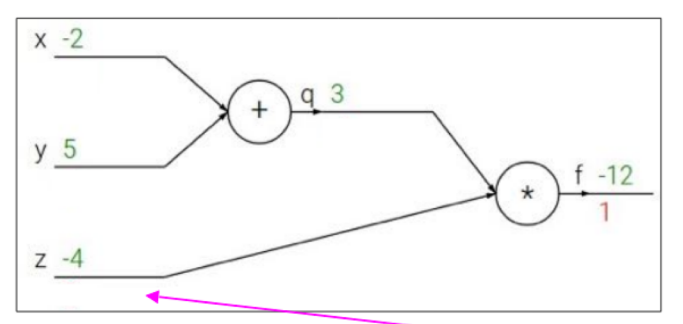

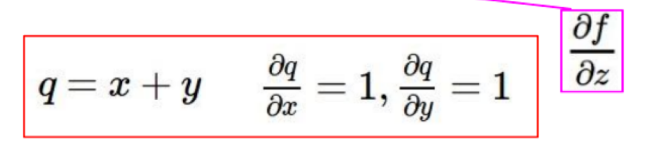

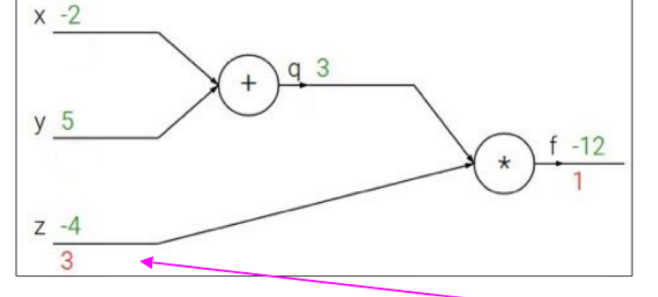

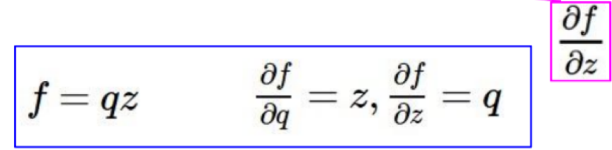

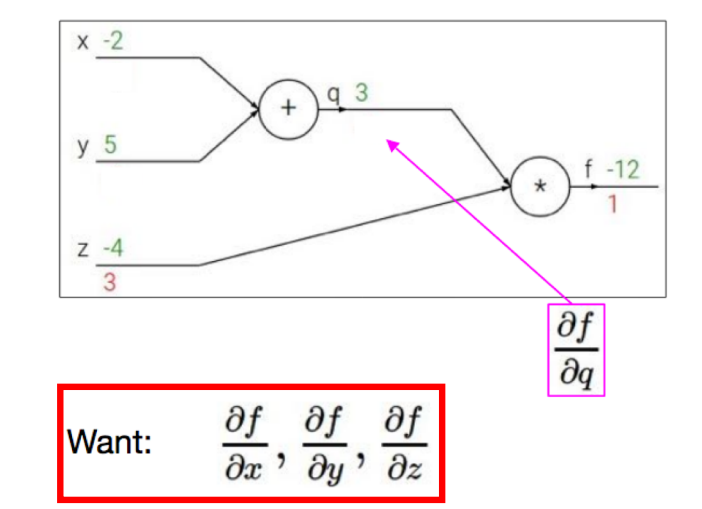

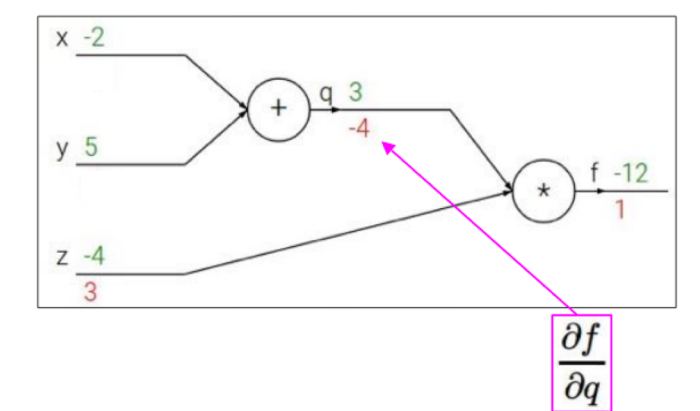

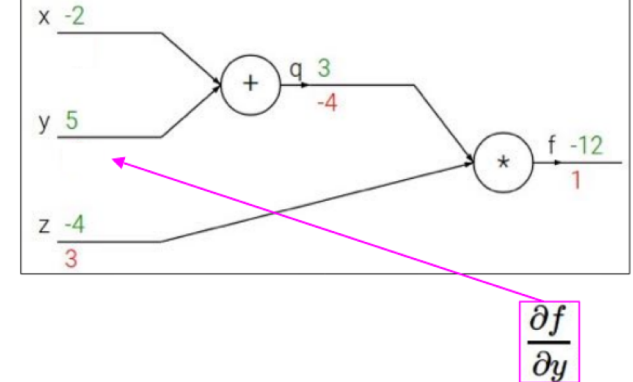

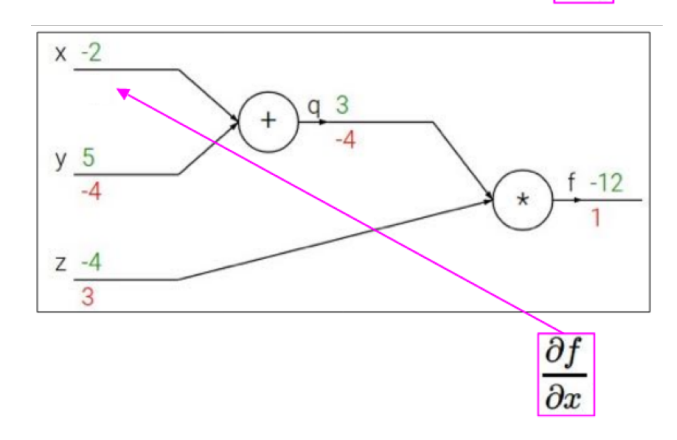

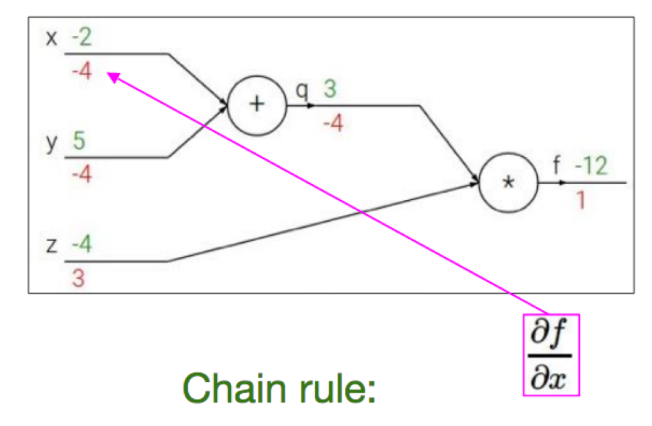

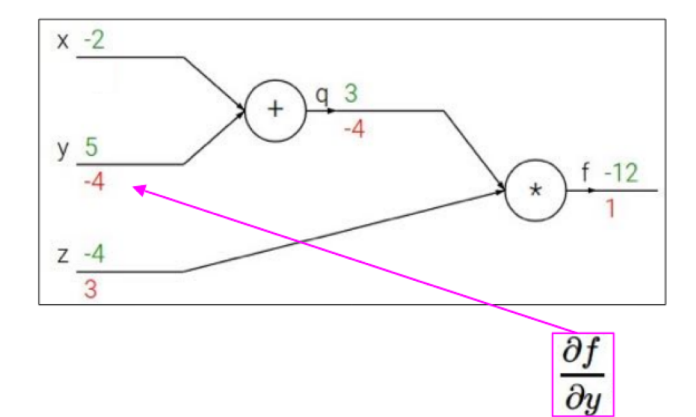

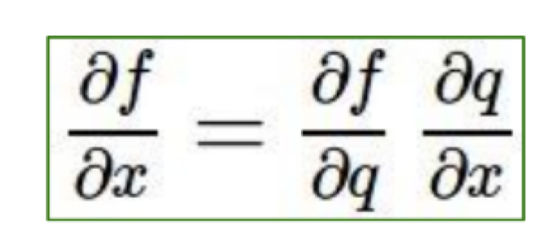

#### Machine Learning **Srihari** Srihari Srihari Srihari Srihari Srihari Srihari Srihari Srihari Srihari Srihari Srihari Derivatives for a neuron: *z*=*f*(*x,y*)

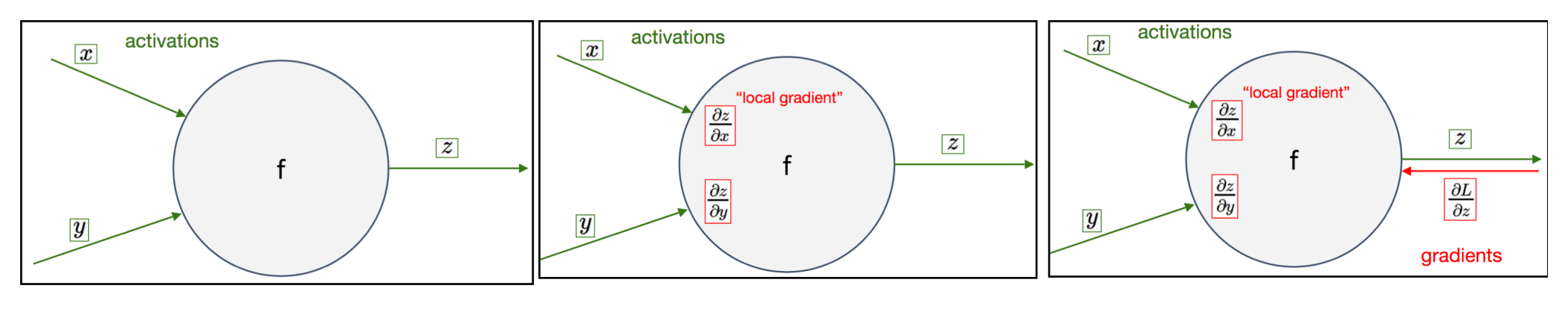

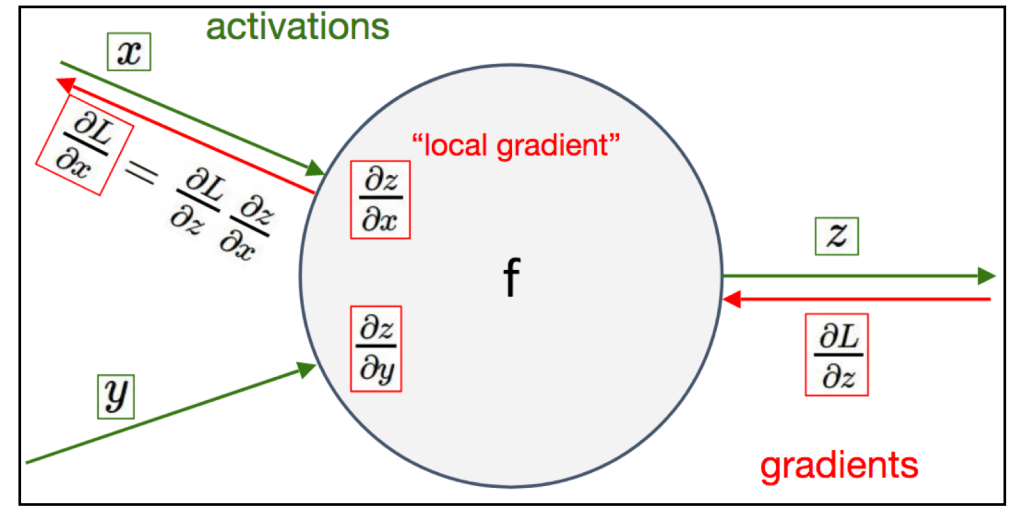

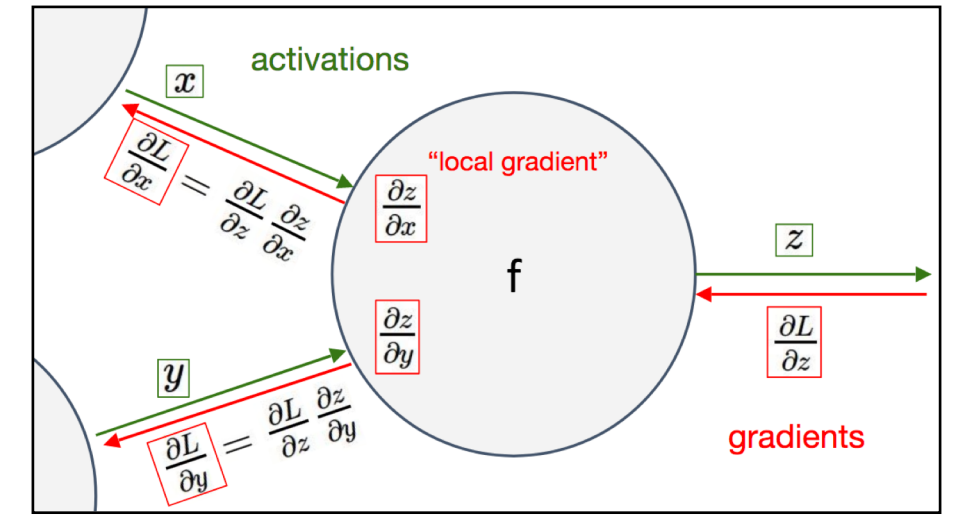

#### Machine Learning Srihari (Contract and Contract and Contract and Contract and Contract and Contract and Contract and Contract and Contract and Contract and Contract and Contract and Contract and Contract and Contract and C Composite Function

- Consider a composite function *f* (*g* (*h* (*x*)))
	- i.e., an outer function *f*, an inner function *g* and a final inner function *h*(*x*)
- Say  $f(x) = e^{\sin(x^2)}$  we can decompose it as:
	- $f(x) = e^x$  $g(x) = \sin x$  and  $h(x)=x^2$  or  $f(g(h(x))) = e^{g(h(x))}$
	- Its computational graph is

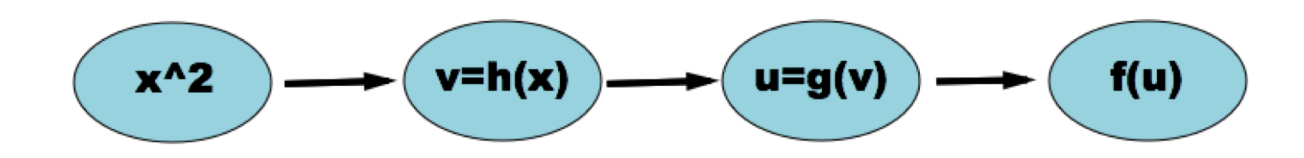

• Every connection is an input, every node is a function or operation

### Derivatives of Composite function

- Fo get derivatives of  $f(g(h(x)))=e^{g(h(x))}$  wrt  $x$ 
	- 1. We use the chain rule  $\boxed{df df dq dh}$  where

$$
\frac{df}{dx} = \frac{df}{dg} \cdot \frac{dg}{dh} \cdot \frac{dh}{dx}
$$

 $\frac{df}{dg} = e^{g(h(x))}$ 

$$
\frac{\frac{dy}{dg} = e^{g(h(x))}}{\frac{dg}{dh} = \cos(h(x))}
$$
 since  $f(g(h(x))) = e^{g(h(x))}$  & derivative of  $e^x$  is  $e^{g(h(x))}$ 

$$
\left| \frac{dh}{dx} = 2x \right|
$$

• Therefore

*dg*

because 
$$
h(x)=x^2
$$
 & its derivative is  $2x$ 

$$
\frac{df}{dx} = e^{g(h(x))} \cdot \cos h(x) \cdot 2x = e^{\sin x^{*2}} \cdot \cos x^{2} \cdot 2x
$$

- In each of these cases we pretend that the inner function is a single variable and derive it as such
- 2. Another way to view it  $f(x) = e^{\sin(x^2)}$ 
	- Create temp variables  $u=sin v$ ,  $v=x^2$ , then  $f(u)=e^u$  with computational graph:

$$
\begin{array}{ccc}\n\mathbf{x} \cdot \mathbf{2} & \longrightarrow & \mathbf{v} = \mathbf{h}(\mathbf{x}) & \longrightarrow & \mathbf{u} = \mathbf{g}(\mathbf{v}) & \longrightarrow & \mathbf{f}(\mathbf{u})\n\end{array}
$$

Deep Learning Sriharian and the Learning Sriharian and the Learning Sriharian and the Sriharian and the Sriharian and the Sriharian and the Sriharian and the Sriharian and the Sriharian and the Sriharian and the Sriharian

# Derivative using Computational Graph

• All we need to do is get the derivative of each node wrt each of its inputs

$$
\begin{array}{ccc}\n\mathbf{x} \cdot \mathbf{2} & \mathbf{dh/dx} \\
\hline\n\mathbf{x} \cdot \mathbf{2} & \mathbf{2} \\
\hline\n\mathbf{x} \cdot \mathbf{2} & \mathbf{3} \\
\hline\n\mathbf{x} \cdot \mathbf{3} & \mathbf{4} \\
\hline\n\mathbf{x} \cdot \mathbf{4} & \mathbf{5} \\
\hline\n\mathbf{x} \cdot \mathbf{5} & \mathbf{6} \\
\hline\n\mathbf{x} \cdot \mathbf{6} & \mathbf{7} \\
\hline\n\mathbf{x} \cdot \mathbf{7} & \mathbf{8} \\
\hline\n\mathbf{x} \cdot \mathbf{8} & \mathbf{1} \\
\hline\n\mathbf{x} \cdot \mathbf{9} & \mathbf{1} \\
\hline\n\mathbf{x} \cdot \mathbf{1} & \mathbf{1} \\
\hline\n\mathbf{x} \cdot \mathbf{1} & \mathbf{1} \\
\hline\n\mathbf{x} \cdot \mathbf{1} & \mathbf{1} \\
\hline\n\mathbf{x} \cdot \mathbf{1} & \mathbf{1} \\
\hline\n\mathbf{x} \cdot \mathbf{1} & \mathbf{1} \\
\hline\n\mathbf{x} \cdot \mathbf{1} & \mathbf{1} \\
\hline\n\mathbf{x} \cdot \mathbf{2} & \mathbf{1} \\
\hline\n\mathbf{x} \cdot \mathbf{1} & \mathbf{1} \\
\hline\n\mathbf{x} \cdot \mathbf{1} & \mathbf{1} \\
\hline\n\mathbf{x} \cdot \mathbf{1} & \mathbf{1} \\
\hline\n\mathbf{x} \cdot \mathbf{1} & \mathbf{1} \\
\hline\n\mathbf{x} \cdot \mathbf{2} & \mathbf{1} \\
\hline\n\mathbf{x} \cdot \mathbf{2} & \mathbf{1} \\
\hline\n\mathbf{x} \cdot \mathbf{2} & \mathbf{1} \\
\hline\n\mathbf{x} \cdot \mathbf{2} & \mathbf{1} \\
\hline\n\mathbf{x} \cdot \mathbf{2} & \mathbf{1} \\
\hline\n\mathbf{x} \cdot \mathbf{2} & \mathbf{1} \\
\hline\n\mathbf{x} \cdot \mathbf{3} & \mathbf{1
$$

We can get whichever derivative we want by multiplying the 'connection' derivatives

$$
\frac{dh}{dx} = 2x \qquad \qquad \frac{dg}{dh} = \cos(h(x)) \qquad \qquad \frac{df}{dg} = e^{g(h(x))}
$$

$$
\frac{df}{dx} = \frac{df}{dg} \cdot \frac{dg}{dh} \cdot \frac{dh}{dx}
$$
\n
$$
\begin{vmatrix}\ndf \\
\frac{df}{dx} = e^{g(h(x))} \cdot \cos h(x) \cdot 2x \\
\frac{dx}{dx} = e^{\sin x^2} \cdot \cos x^2 \cdot 2x\n\end{vmatrix}
$$
\nSince  $f$   
\n $h(x) = x^2$ 

 $(x) = e^x$ ,  $g(x) = \sin x$  and  $h(x)=x^2$ 

# Evaluating the gradient

- Goal of this section:
	- Find an efficient technique for evaluating gradient of an error function *E*(*w*) for a feed-forward neural network:

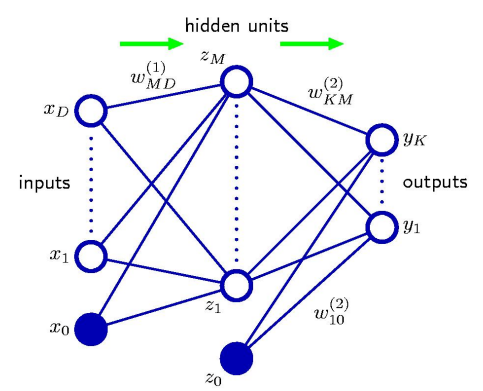

- Gradient evaluation can be performed using a local message passing scheme
	- In which information is alternately sent forwards and backwards through the network
	- Known as *error backpropagation* or simply as *backprop*

## Back-propagation Terminology and Usage

- Backpropagation means a variety of different things
	- Computing derivative of the error function wrt weights
	- In a second separate stage the derivatives are used to compute the adjustments to be made to the weights
- Can be applied to error function other than sum of squared errors
- Used to evaluate other matrices such as Jacobian and Hessian matrices
- Second stage of weight adjustment using calculated derivatives can be tackled using variety of optimization schemes substantially more powerful than gradient descent

## Overview of Backprop algorithm

- Choose *random* weights for the network
- Feed in an example and obtain a result
- Calculate the error for each node (starting from the last stage and propagating the error backwards)
- Update the weights
- *Repeat* with other examples until the network converges on the target output
- How to divide up the errors needs a little calculus

#### Evaluation of Error Function Derivatives

- Derivation of back-propagation algorithm for
	- Arbitrary feed-forward topology
	- Arbitrary differentiable nonlinear activation function
	- Broad class of error functions
- Error functions of practical interest are sums of errors associated with each training data point

$$
E(\boldsymbol{w}) = \sum_{n=1}^N E_n(\boldsymbol{w})
$$

- We consider problem of evaluating  $\nabla E_n(\boldsymbol{w})$ 
	- $\cdot$  For the  $n^{\text{th}}$  term in the error function
	- Derivatives are wrt the weights  $w_1,..w_T$
	- This can be used directly for sequential optimization or accumulated over training set (for batch)

## Machine Learning imple Model (Multiple Linear Regression) Srihari

• Outputs *yk* are linear combinations of inputs *xi*

$$
y_{_k}=\sum_i w_{_{ki}}x_{_i}
$$

• Error function for a particular input *x<sup>n</sup>* is

 $E_n =$ 1  $\frac{1}{2}\sum_{k}\left(y_{_{nk}}-t_{_{nk}}\right)$  $\sum \bigl(y_{_{nk}} - t_{_{nk}}\bigr)^2\biggr|\frac{\text{Where summation is}}{\text{over all } K \text{ outputs}}$ over all *K* outputs

- where  $y_{nk}=y_k(x_n, w)$
- Gradient of Error function wrt a weight *wji*:

$$
\frac{\partial E_{_n}}{\partial w_{_{ji}}}=\Big(y_{_{nj}}-t_{_{nj}}\Big)x_{_{ni}}
$$

- a local computation involving product of
	- error signal  $y_{nj}$ - $t_{nj}$  associated with output end of link  $w_{ji}$
	- variable  $x_{ni}$  associated with input end of link

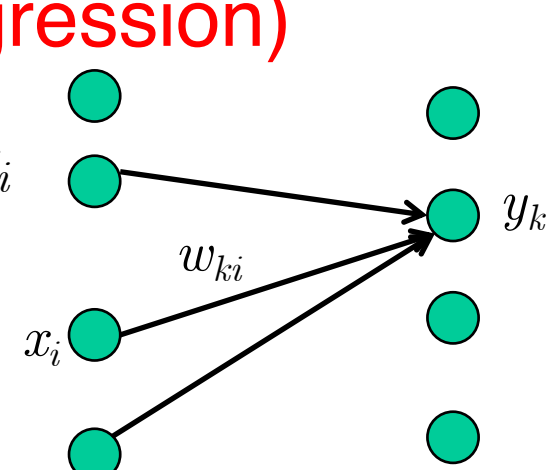

For a particular input *x* and weight *w* , squared error is:

$$
E = \frac{1}{2} (y(x, w) - t)^2
$$

$$
\frac{\partial E}{\partial w} = (y(x, w) - t) x = \delta \cdot x
$$

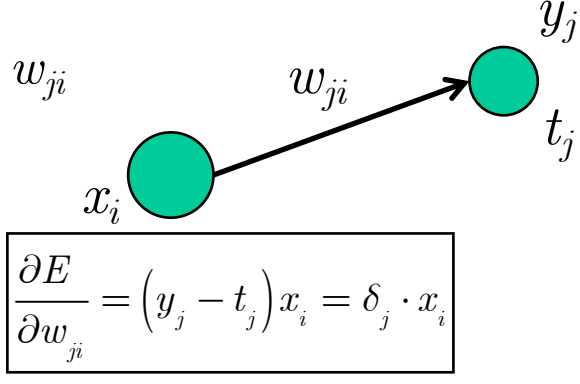

## Extension to more complex multilayer Network

• Each unit computes a weighted sum of its inputs  $a_{j} = \sum w_{ji} z_{ij}$ 

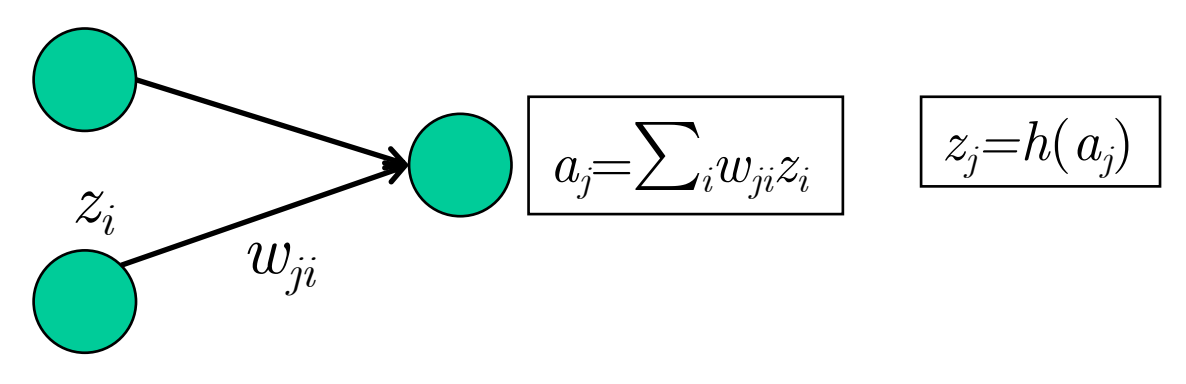

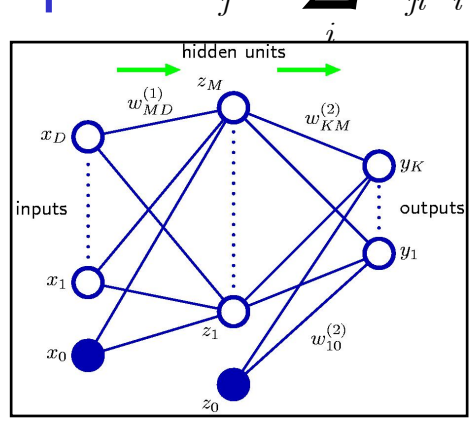

- $z_i$  is activation of a unit (or input) that sends a connection to unit *j* and  $w_{ii}$ is the weight associated with the connection
- Output is transformed by a nonlinear activation function  $z_j = h(a_j)$ 
	- The variable  $z_i$  can be an input and unit *j* could be an output
- For each input  $x_n$  in the training set, we calculate activations of all hidden and output units by applying above equations
	- This process is called forward propagation

### Evaluation of Derivative *En* wrt a weight *wji*

- The outputs of the various units depend on particular input *n*
	- We shall omit the subscript *n* from network variables
	- Note that  $E_n$  depends on  $w_{ii}$  only via the summed input  $a_i$  to unit *j*.
	- We can therefore apply chain rule for partial derivatives to give

$$
\frac{\partial E_n}{\partial w_{ji}} = \frac{\partial E_n}{\partial a_j} \frac{\partial a_j}{\partial w_{ji}}
$$

- Derivative wrt weight is given by product of derivative wrt activity and derivative of activity wrt weight
- We now introduce a useful notation  $\left| \delta_j \right| = \frac{\partial E_j}{\partial a_j}$ ∂*aj*
- Where the δs are errors as we shall see
- Using  $a_i = \sum w_i z_i$  we can write  $a_j = \sum w_{ji}$  $\sum w_{ji}z^{\phantom{\dagger}}_{i}$  we can write  $\left|\frac{\partial a^{\phantom{\dagger}}_{j}}{\partial w^{\phantom{\dagger}}_{i}}\right|$ ∂*wji*  $= z_i$
- Substituting we get  $\frac{\partial E_n}{\partial w}$ ∂*wji*  $=\delta_{i}z_{i}$ *i*
	- i.e., required derivative is obtained by multiplying the value of  $\delta$  for the unit at the output end of the weight by the the value of *z* at the input end of the weight
	- This takes the same form as for the simple linear model  $_{21}$

## Summarizing evaluation of Derivative

• By chain rule for partial derivatives

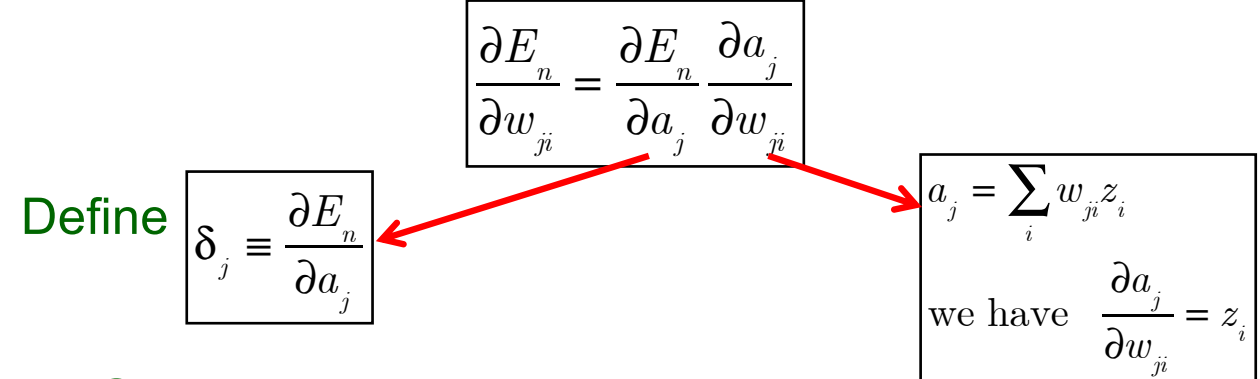

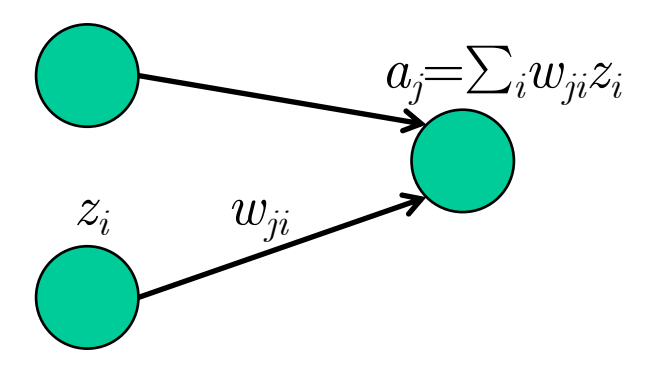

• Substituting we get

$$
\left| \frac{\partial E_n}{\partial w_{ji}} = \delta_j z_i \right|
$$

- Thus required derivative is obtained by multiplying
	- 1. Value of  $\delta$  for the unit at output end of weight
	- 2. Value of *z* for unit at input end of weight
- Need to figure out how to calculate δ<sub>i</sub> for each unit of network
	- For output units  $\delta_j = y_j t_j$ If  $E = \frac{1}{2} \sum_{i} (y_i - t_i)^2$  $\sum_{j} (y_j - t_j)^2$  and  $y_j = a_j = \sum_{j} w_{ji} z_j$  then  $\delta_j = \frac{\partial E}{\partial a_j}$  $=y_j - t_j$ For regression
	- For hidden units, we again need to make use of chain rule of derivatives to determine  $\delta_{_j}$ ≡ ∂*En* ∂*aj*

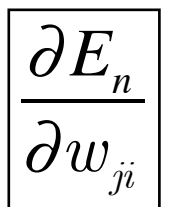

#### Machine Learning Srihari National Section of the Contract of the Structure of the Srihari Srihari Calculation of Error for hidden unit δ*<sup>j</sup>*

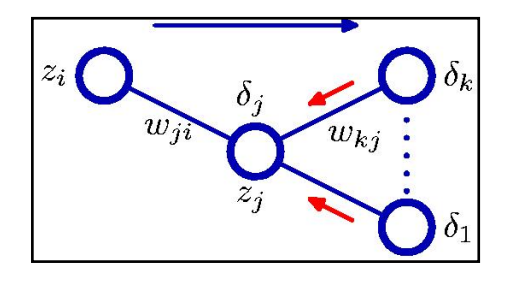

Blue arrow for forward propagation Red arrows indicate direction of information flow during error backpropagation

• For hidden unit *j* by chain rule

$$
\delta_j = \frac{\partial E_n}{\partial a_j} = \sum_k \frac{\partial E_n}{\partial a_k} \frac{\partial a_k}{\partial a_j}
$$
\nWhere sum is over all units *k* to which *j* sends connections

\nSubstituting

\n
$$
\delta_k = \frac{\partial E_n}{\partial a_k} \left\{ \sum_{k=1}^{k} a_k \frac{\partial a_k}{\partial a_k} \right\}
$$
\nwhere sum is over all units *k* to which *j* sends connections

\n
$$
\delta_k = \sum_{k=1}^{n} w_{ki} a_k a_k
$$
\nwhere sum is over all units *k* to which *j* sends connections

\n
$$
\delta_k = \frac{\partial E_n}{\partial a_k} \left\{ \sum_{k=1}^{n} w_{ki} a_k a_k \right\}
$$

• We get the backpropagation formula for error derivatives at stage *j* €

$$
\delta_j = h'(a_j) \sum_k w_{kj} \delta_k
$$
  
Input to activation from  
earlier units  
at later unit k

#### Machine Learning <u>Santa Communications and the set of the set of the set of the set of the set of the set of the set of the set of the set of the set of the set of the set of the set of the set of the set of the set of the</u> Error Backpropagation Algorithm

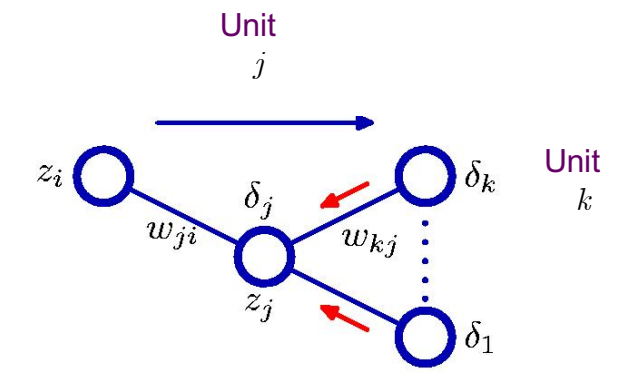

• Backpropagation Formula

$$
\delta_j = h^{\mathsf{T}}(a_j) \sum_k w_{kj} \delta_k
$$

• Value of  $\delta$  for a particular hidden unit can be obtained by propagating the  $\delta$  's backward from units higherup in the network

1. Apply input vector *x<sup>n</sup>* to network and forward propagate through network using

$$
a_{_j}=\sum_i w_{_ji}z_i \quad \text{ and } \quad \quad z_j\text{=}h(a_j)
$$

- 2. Evaluate  $\delta_k$  for all output units using  $\delta_k = y_k - t_k$
- 3. Backpropagate the  $\delta'$  s using to obtain  $\delta_j$  for <code>each</code> hidden unit  $\boldsymbol{\delta}_j = h^{\intercal}(a_j) \sum w_{kj} \boldsymbol{\delta}_k$

4. Use 
$$
\frac{\partial E_n}{\partial w_{ji}} = \delta_j z_i
$$

to evaluate required derivatives

# A Simple Example

- Two-layer network
- Sum-of-squared error
- Output units: *linear activation*  functions, i.e., multiple regression

 $y_k = a_k$ 

• Hidden units have *logistic sigmoid*  activation function

> *h*(*a*)*=*tanh (*a*) where  $tanh(a) = \frac{e^{a} - e^{-a}}{a^{a} - a^{b}}$  $e^a + e^{-a}$

simple form for derivative

$$
h'(a) = 1 - h(a)^2
$$

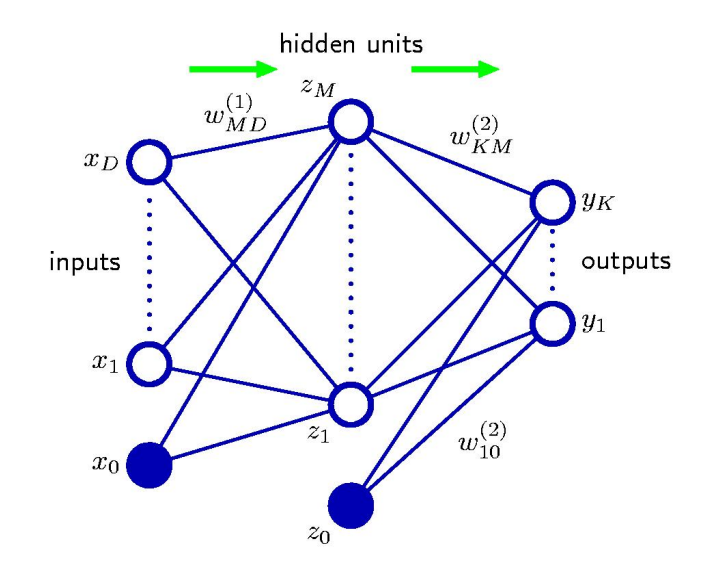

Standard Sum of Squared Error

$$
E_n = \frac{1}{2} \sum_k \left( y_k - t_k \right)^2
$$

*y*k: activation of output unit *k*  $t_k$  : corresponding target for input  $x_k$ 

## Simple Example: Forward and Backward Prop

For each input in training set:

• Forward Propagation

$$
\begin{bmatrix}\na_j = \sum_{i=0}^D w_{ji}^{(1)} x_i \\
z_j = \tanh(a_j) \\
y_k = \sum_{j=0}^M w_{kj}^{(2)} z_j\n\end{bmatrix}
$$

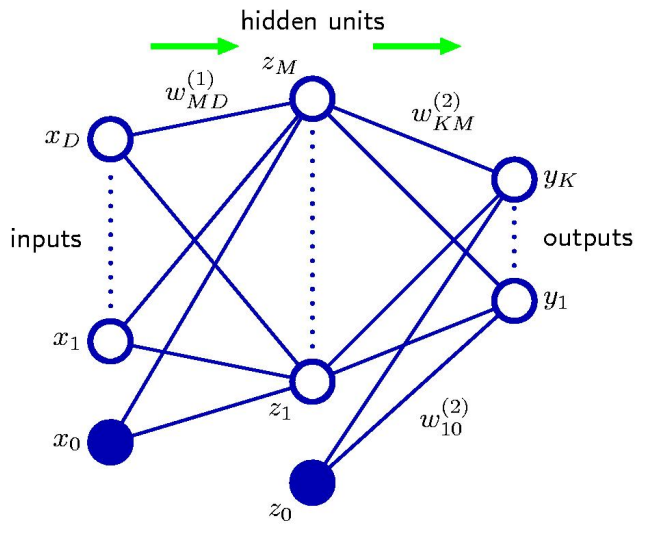

**Output differences** 

$$
\delta_{k} = y_{k} - t_{k}
$$

- Backward Propagation ( $\delta$  s for hidden units)  $\boldsymbol{\delta}_j = (1-z_j^2) \sum w_{kj} \boldsymbol{\delta}_k$ *K* ∑
- $h'(a) = 1 h(a)^2$  $\boldsymbol{\delta}_j = h^{\intercal}(a_j) \sum w_{_{kj}}$ *k*  $\sum w_{kj}^{\phantom{\dagger}} \bm{\delta}_k^{\phantom{\dagger}}$
- Derivatives wrt first layer and second layer weights *k*=1

$$
\frac{\partial E_n}{\partial w_{ji}^{(1)}} = \delta_j x_i \qquad \qquad \frac{\partial E_n}{\partial w_{kj}^{(2)}} = \delta_k z_j
$$

**Batch method** 

$$
\frac{\partial E}{\partial w_{_{ji}}}=\sum_{\boldsymbol{n}}\frac{\partial E_{_{\boldsymbol{n}}}}{\partial w_{_{ji}}}
$$

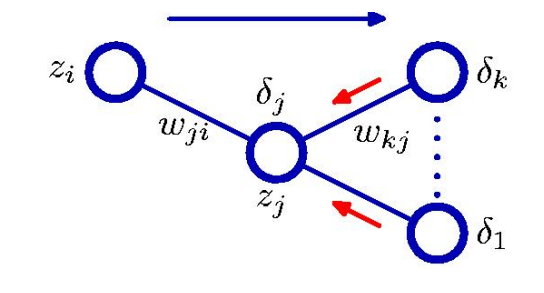

#### Using derivatives to update weights

- Gradient descent
	- Update the weights using  $\mathbf{w}^{(\tau+1)} = \mathbf{w}^{(\tau)} \eta \nabla E \ (\mathbf{w}^{(\tau)})$
	- Where the gradient vector  $\nabla E\left(\boldsymbol{w}^{(\tau)}\right)$  consists of the vector of derivatives evaluated using back-propagation

$$
\nabla E(\boldsymbol{w}) = \frac{d}{d\boldsymbol{w}} E(\boldsymbol{w}) = \begin{bmatrix} \frac{\partial E}{\partial w_{11}^{(1)}} & \text{There are } W = M(D+1) + K(M+1) \text{ elements} \\ \text{in the vector} \\ \frac{\partial E}{\partial w_{11}^{(1)}} & \text{Gradient } \nabla E \left(\boldsymbol{w}^{(\tau)}\right) & \text{is a } W \times 1 \text{ vector} \\ \frac{\partial E}{\partial w_{11}^{(2)}} & \frac{\partial E}{\partial w_{12}^{(2)}} & \frac{\partial E}{\partial w_{12}^{(2)}} & \frac{\partial E}{\partial w_{12}^{(2)}} \\ \vdots & \vdots & \ddots & \vdots \\ \frac{\partial E}{\partial w_{KM}^{(2)}} & \frac{\partial E}{\partial w_{12}^{(2)}} & \frac{\partial E}{\partial w_{12}^{(2)}} & \frac{\partial E}{\partial w_{12}^{(2)}} \end{bmatrix}
$$

27

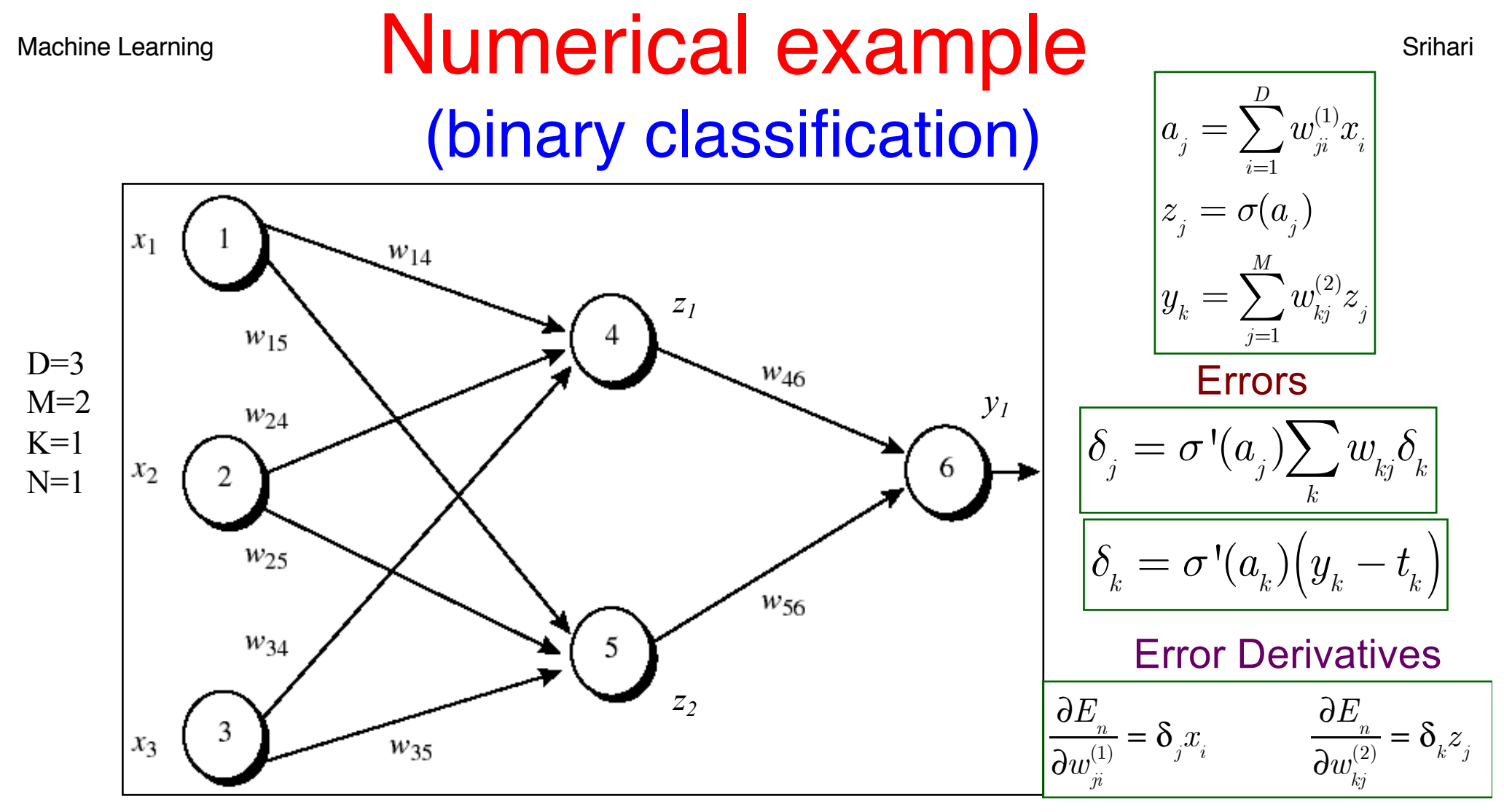

- First training example,  $x = \begin{bmatrix} 1 & 0 & 1 \end{bmatrix}^T$  whose class label is  $t = 1$
- The sigmoid activation function is applied to hidden layer and output layer
- Assume that the learning rate *η* is 0.9

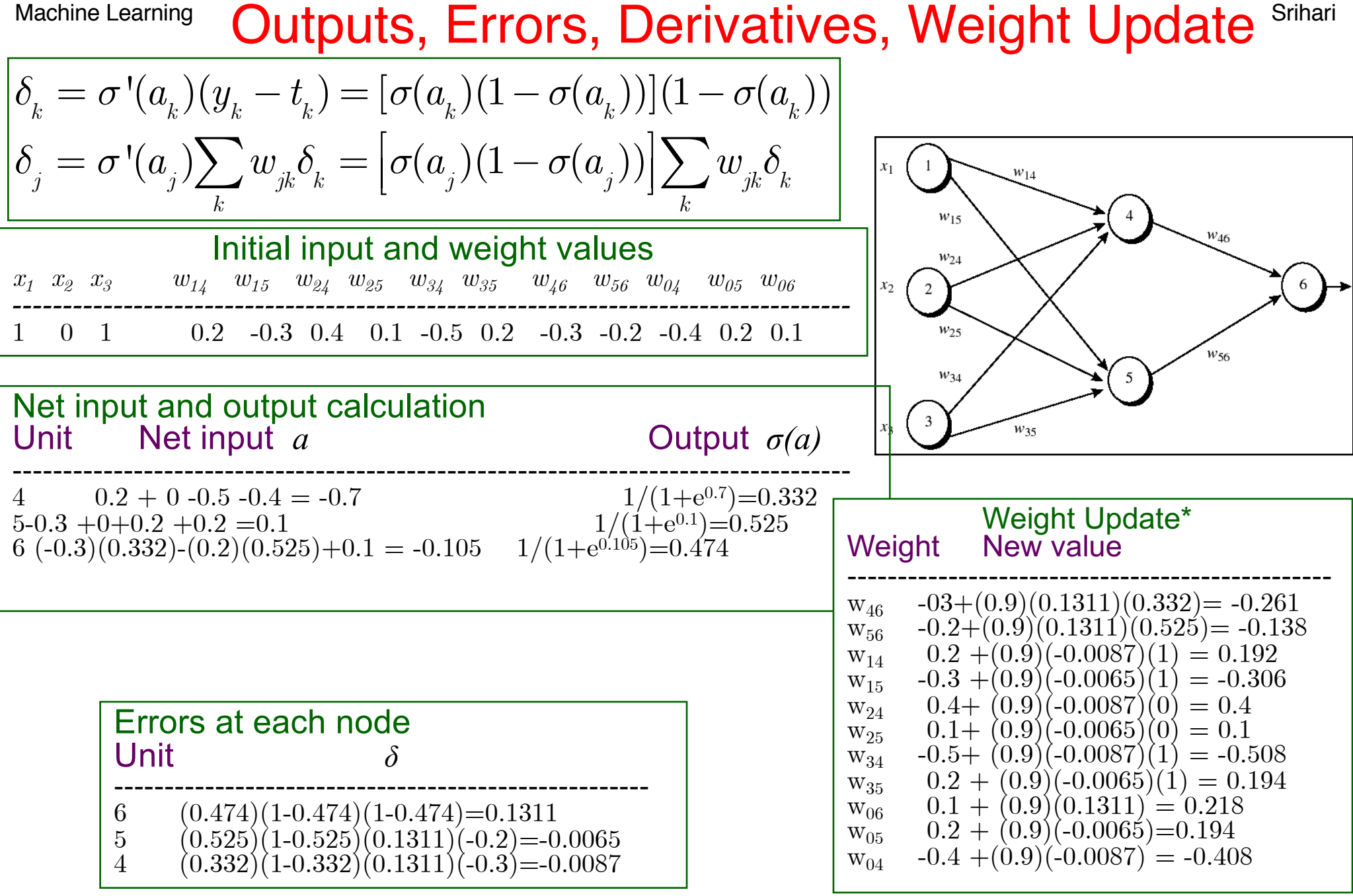

\* Positive update since we used *(tk-yk)*

#### MATLAB Implementation (Pseudocode)

- Allows for multiple hidden layers
- Allows for training in batches
- Determines gradients using back-propagation using sumof-squared error
- Determines misclassification probability

#### Initializations

% This pseudo-code illustrates implementing a several layer neural %network. You need to fill in the missing part to adapt the program to %your own use. You may have to correct minor mistakes in the program

%% prepare for the data

load data.mat

train  $x =$ .. test  $x =$ ..

train  $y =$ .. test  $y =$ ..

%% Some other preparations %Number of hidden layers

 $numOfHiddenLayer = 4;$ 

 $s\{1\} = size(train \, x, 1);$  $s(2) = 100$ ;  $s(3) = 100$ ;  $s(4) = 100$ ;  $s\{5\} = 2$ ;

%Initialize the parameters

%You may set them to zero or give them small %random values. Since the neural network %optimization is non-convex, your algorithm %may get stuck in a local minimum which may %be caused by the initial values you assigned.

```
for i = 1: numOfHiddenLayers
  W{i} = ...b{i} = ...end
```
x is the input to the neural network, y is the output

## Machine Learning Training epochs, Back-propagation Srihari

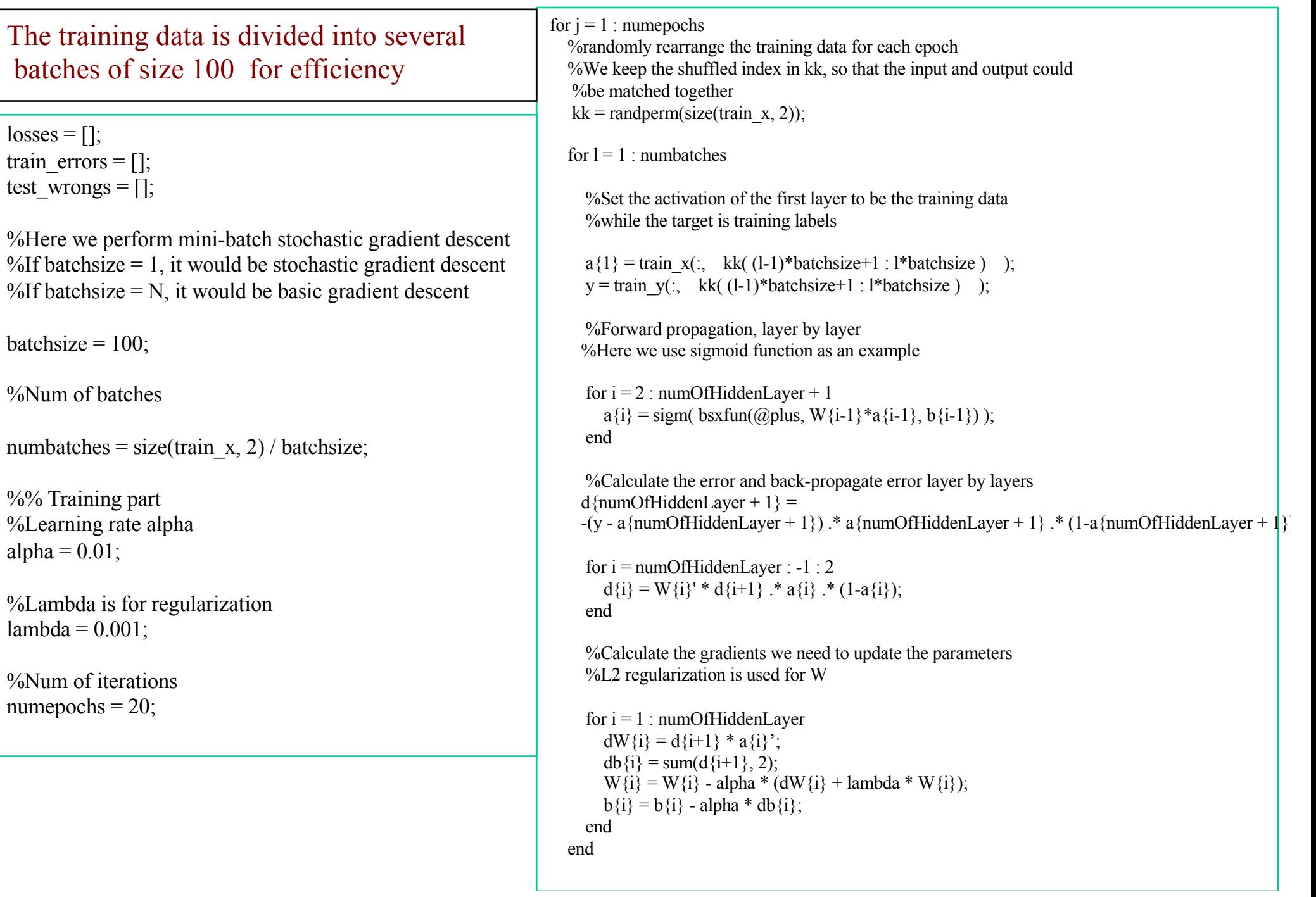

#### Performance Evaluation

% Do some predictions to know the performance  $a\{1\}$  = test x; % forward propagation

for  $i = 2$ : numOfHiddenLayer + 1 %This is essentially doing  $W{i-1} * a{i-1}+b{i-1}$ , but since they %have different dimensionalities, this addition is not allowed in %matlab. Another way to do it is to use repmat

 $a{i} = sign(bsxfun(\omega plus, W{i-1} * a{i-1}, b{i-1}))$ ; end

%Here we calculate the sum-of-square error as loss function  $loss = sum(sum((test y-a{numOfHiddenLayer} + 1)).^2)) / size(test x, 2);$ 

% Count no. of misclassifications so that we can compare it

% with other classification methods

% If we let max return two values, the first one represents the max % value and second one represents the corresponding index. Since we % care only about the class the model chooses, we drop the max value  $\%$  (using  $\sim$  to take the place) and keep the index.

 $[\sim, \text{ind}] = \max(a \{\text{numOfHiddenLayer} + 1\}); [\sim, \text{ind}] = \max(\text{test }y);$ 

test wrong = sum( ind  $\sim$  = ind ) / size(test x, 2) \* 100;

```
%Calculate training error
%minibatch size
bs = 2000:
% no. of mini-batches
nb = size(train \times, 2) / bs;
```
train  $error = 0$ ; %Here we go through all the mini-batches for  $ll = 1 \cdot nh$ %Use submatrix to pick out mini-batches  $a{1}$  = train x(:, (ll-1)\*bs+1 : ll\*bs );  $yy = train y(:, (ll-1)*bs+1 : ll*bs ;$ 

```
for i = 2: numOfHiddenLayer + 1
    a{i} = sign(bsxfun((@plus, W{i-1})*a{i-1}, b{i-1}));
  end
  train_error = train_error + sum(sum((yy-a{numOfHiddenLayer + 1}).^2));
end
train error = train error / size(train x, 2);
```
 $losses = [losses loss]$ ;

```
test wrongs = [test wrongs, test wrong];
train \text{errors} = [\text{train} \text{ errors train error}];
```
end

max calculation returns value and index

# Efficiency of Backpropagation

- Computational Efficiency is main aspect of back-prop
- No of operations to compute derivatives of error function scales with total number *W* of weights and biases
- Single evaluation of error function for a single input requires *O*(*W*) operations (for large *W*)
- This is in contrast to *O*(*W*2) for numerical differentiation
	- As seen next

#### Another Approach: Numerical Differentiation

- Compute derivatives using method of finite differences
	- Perturb each weight in turn and approximate derivatives by

$$
\frac{\partial E_n}{\partial w_{ji}} = \frac{E_n(w_{ji} + \varepsilon) - E_n(w_{ji})}{\varepsilon} + O(\varepsilon)
$$
 where  $\varepsilon$  < 1

- Accuracy improved by making ε smaller until round-off problems arise
- Accuracy can be improved by using central differences

$$
\frac{\partial E_n}{\partial w_{ji}} = \frac{E_n(w_{ji} + \varepsilon) - E_n(w_{ji} - \varepsilon)}{2\varepsilon} + O(\varepsilon^2)
$$

- This is  $O(W^2)$
- Useful to check if software for backprop has been correctly implemented (for some test cases)

## Summary of Backpropagation

- Derivatives of error function wrt weights are obtained by propagating errors backward
- It is more efficient than numerical differentiation
- It can also be used for other computations
	- As seen next for Jacobian

# The Jacobian Matrix

- For a vector valued output  $y = \{y_1, \ldots, y_m\}$  with vector input  $x$  $=\{x_1, . . x_n\},\$
- Jacobian matrix organizes all the partial derivatives into an *m x n* matrix hidden units

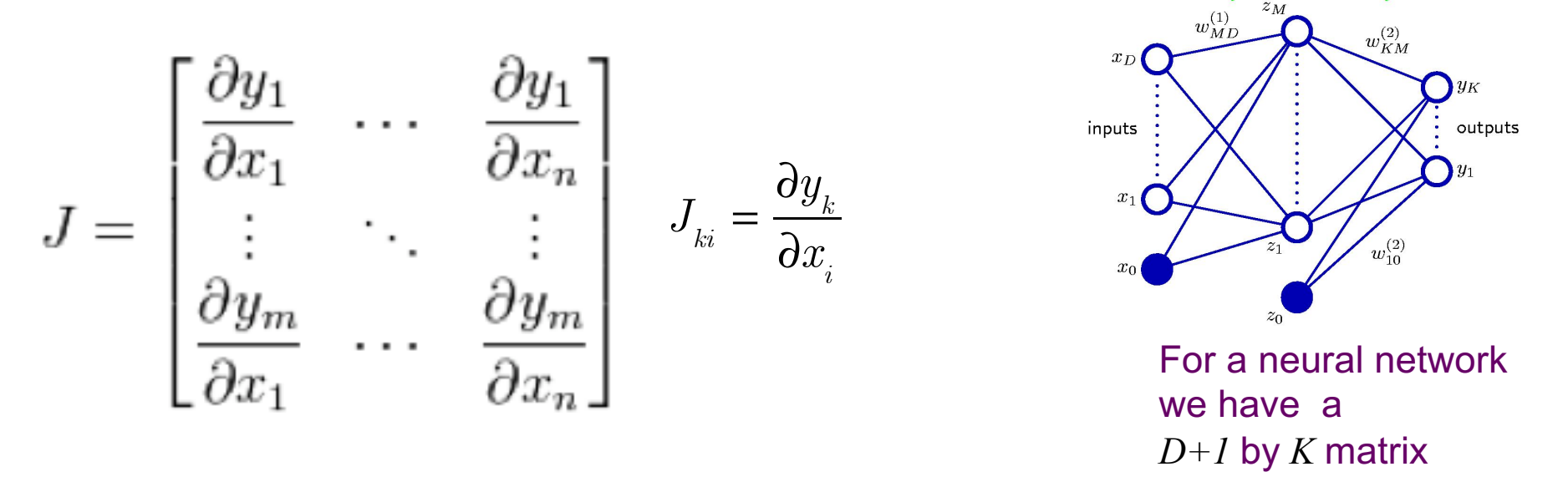

Determinant of Jacobian Matrix is referred to simply as the Jacobian

## Jacobian Matrix Evaluation

- In backprop, derivatives of error function wrt weights are obtained by propagating errors backwards through the network
- The technique of backpropagation can also be used to calculate other derivatives
- Here we consider the Jacobian matrix
	- Whose elements are derivatives of network outputs wrt inputs

$$
J_{\scriptscriptstyle ki} = \frac{\partial y_{\scriptscriptstyle k}}{\partial x_{\scriptscriptstyle i}}
$$

• Where each such derivative is evaluated with other inputs fixed

# Use of Jacobian Matrix

- Jacobian plays useful role in systems built from several modules
	- Each module has to be differentiable
- Suppose we wish to minimize error *E* wrt parameter *w* in a modular classification system shown here:

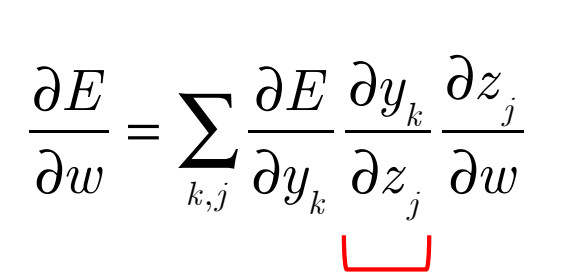

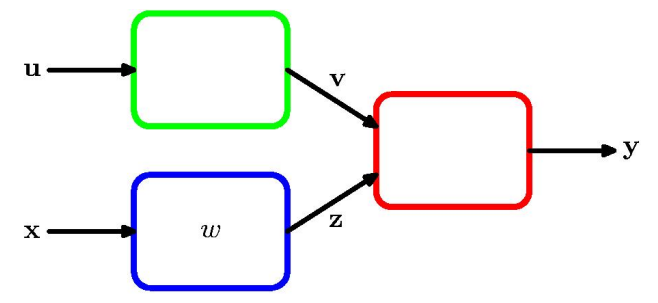

- Jacobian matrix for red module appears in the middle term
- Jacobian matrix provides measure of local sensitivity of outputs to changes in each of the input variables

## Summary of Jacobian Matrix Computation

- Apply input vector corresponding to point in input space where the Jacobian matrix is to be found
- Forward propagate to obtain activations of the hidden and output units in the network
- For each row *k* of Jacobian matrix, corresponding to output unit *k*:
	- Backpropagate for all the hidden units in the network
	- Finally backpropagate to the inputs
- Implementation of such an algorithm can be checked using numerical differentiation in the form

$$
\frac{\partial y_k}{\partial x_i} = \frac{y_k(x_i + \varepsilon) - y_k(x_i - \varepsilon)}{2\varepsilon} + O(\varepsilon^2)
$$

## **Summary**

- Neural network learning needs learning of weights from samples involves two steps:
	- Determine derivative of output of a unit wrt each input
	- Adjust weights using derivatives
- Backpropagation is a general term for computing derivatives
	- Evaluate  $\delta_k$  for all output units
		- (using  $\delta_k = y_k t_k$  for regression)
	- Backpropagate the  $\delta_k$ 's to obtain  $\delta_j$  for each hidden unit
	- Product of  $\delta$ 's with activations at the unit provide the derivatives for that weight
- Backpropagation is also useful to compute a Jacobian matrix with several inputs and outputs
	- Jacobian matrices are useful to determine the effects of different inputs